# **como fazer apostas na loteria pela internet symphonyinn.com**

**Autor: symphonyinn.com Palavras-chave: como fazer apostas na loteria pela internet**

#### **Resumo:**

**como fazer apostas na loteria pela internet : Bem-vindo ao estádio das apostas em symphonyinn.com! Inscreva-se agora e ganhe um bônus para apostar nos seus jogos favoritos!** 

jogador precisa fazer é ganhar um set. Vice-versa, apoiar alguém em **como fazer apostas na loteria pela internet** -1,5

significaria que eles precisam vencer em **como fazer apostas na loteria pela internet** conjuntos retos. E se for uma melhor

ida, uma aposta de -1.5 significaria a possibilidade de seu player perder apenas um unto. Aposta 101: O que significa apostar a propagação - Tennis tennis:. com ostar-101-o

#### **conteúdo:**

### **Resumo: Gales mostra espírito, mas a África do Sul é clara na vitória**

Durante a corrida do título da Copa do Mundo de 2024, Rassie Erasmus enfatizou a ameaça física que o País de Gales possuía. "Eles não são moleques", disse, sugerindo que há alguma dureza inerente encontrada nas valas e cidades antigas de mineração de carvão. Isso pode ser um time de Gales desconhecido, um com uma linha dianteira que tem tanto experiência combinada de testes quanto Eben Etzebeth, mas demonstraram as virtudes que Erasmus havia elogiado há cinco anos.

O País de Gales perdeu essa partida por uma distância, concedendo cinco tries e marcando apenas um. Mas seus jogadores verdes podem estar orgulhosos de **como fazer apostas na loteria pela internet** performance contra um time que incluiu 15 membros da equipe que triunfou na França no ano passado. Os bicampeões mundiais estiveram desarticulados por grande parte do confronto e foram contidos por um desempenho decepcionante do estreante Jordan Hendrikse na abertura, mas **como fazer apostas na loteria pela internet** tarefa foi dificultada pelos inexperientes galeses que desafiaram no arremesso de linha, batalharam pelas chutes contestáveis e se confrontaram no ponto de contato.

### **O espírito de Gales brilha, mas a África do Sul é clara na vitória**

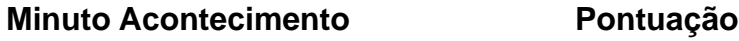

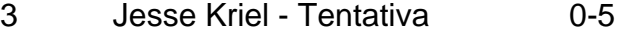

- 6 Sam Costelow Penalidade 3-5
- 15 Penalidade Trv 3-12
- 19 Dewi Lake Tentativa 10-12
- 27 Makazole Mapimpi Tentativa 10-17
- 35 Jordan Hendrikse Penalidade 10-20

Que a equipe de Warren Gatland ameaçasse fazer uma partida de 14-3 abaixo depois de 15 minutos, quando dois homens de vermelho estavam sentados no sin bin, é um testemunho do espírito dentro do grupo. Os Springboks tiveram um início rápido com Jesse Kriel jogando um um-dois com Makazole Mapimpi na asa esquerda para marcar aos três minutos. Um penalidade de Sam Costelow reduziu a deficiência, mas expandiu rapidamente quando Aaron Wainwright foi sinbinado por segurar um maul perto da linha. Isso resultou **como fazer apostas na loteria pela internet** uma tentativa de penalidade e agravou o sininho de Rio Dyer por uma falta offside sob os postes momentos antes.

Um desempenho esmagador parecia o resultado mais provável a partir daqui, mas os galeses se recuperaram, incomodando Faf de Klerk na parte de trás do ruck e forçando erros **como fazer apostas na loteria pela internet** outros lugares. Costelow adicionou outra penalidade e quando Aphelele Fassi estendeu um pé enquanto pegava uma bola alta, ganhando um cartão amarelo por **como fazer apostas na loteria pela internet** falha perigosa, a maré parecia mudar. Um rebote afortunado **como fazer apostas na loteria pela internet** um linhaça caiu nas mãos de Dewi Lake, entregando-lhe o equivalente a um passe de futebol. Costelow acertou a conversão para completar uma mudança de 10 pontos.

## **Junho! Mais uma vez! Eu sei! Onde está o tempo passado?**

Junho marca o início do verão, trazendo consigo dias mais longos e noites mais quentes. É uma época de esperança e antecipação, mas também pode ser uma fonte de ansiedade para alguns. Neste artigo, exploraremos a beleza e os desafios do mês de junho, bem como uma experiência pessoal com vespas, símbolos do início do verão.

#### **Junho: O início do verão**

Se o verão fosse uma peça de teatro, junho seria **como fazer apostas na loteria pela internet** abertura. Se o verão fosse um sentimento, seria uma mistura de esperança e ansiedade. Para muitos, junho é sinônimo de dias mais longos, noites quentes e atividades ao ar livre. No entanto, também é um mês que pode trazer desafios, como insetos e temperaturas elevadas.

#### **Encontro com vespas: Símbolos do verão**

Durante um fim de semana no campo, o autor teve um encontro com um enxame de vespas. Apesar de não haver um ninho à vista, as vespas estavam por toda parte, causando medo e desconforto. Ao invés de reagir com medo, o autor decidiu encarar a situação de forma diferente, vendo as vespas como emissárias do verão e convidados simbólicos do mês de junho.

#### **Tipos de vespas Características**

Abelha Insetos voadores com cerca de 1 a 2 cm de comprimento, corpo peludo e coloração variad geralmente amarela e preta.

Vespa Insetos voadores maiores que as abelhas, com cerca de 1,5 a 3,5 cm de comprimento, corporatores antes esbelto e coloração amarela e preta.

#### **Aprendendo a conviver com o medo**

Ao invés de permitir que o medo controlasse a situação, o autor decidiu aceitar as vespas como parte do verão. Embora ainda haja um certo nível de precaução a ser tomado, o medo inicial diminuiu à medida que as vespas foram vistas como parte do encanto do mês de junho.

#### **Informações do documento:**

Autor: symphonyinn.com

Assunto: como fazer apostas na loteria pela internet

Palavras-chave: **como fazer apostas na loteria pela internet - symphonyinn.com** Data de lançamento de: 2024-07-11